9.11.2020 (poniedziałek) Zajęcia komputerowe

Temat: Praca z programem Paint. Edytowanie zdjęć. Praca konkursowa.

Dzień dobry,

Dziś proponuję wrócić do konkursu #cojaczytam. Jest to konkurs promujący czytelnictwo. Więcej o konkursie dowiesz się ze strony <https://wolnelektury.pl/formularz/cojaczytam2020/> .

Jeszcze podczas zajęć w szkole zrobiłyśmy zdjęcia na potrzeby konkursu. Następnym krokiem miało być edytowanie zdjęć właśnie podczas zajęć komputerowych. Tak aby stworzyć naszą kampanię promującą czytelnictwo.

Zachęcam Was do spróbowania stworzenia plakatów-kolaży wykorzystując do tego program Paint.

Wasze zdjęcia prześlę na Wasze nowe konta mailowe.

Wiem, że zadanie nie jest łatwe – ale warto spróbować!

Poniżej znajdziecie moje pomysły, a także przykładowe hasła wymyślone przez panią Marzenę z biblioteki.

Krótka instrukcja:

- 1. Pobierz zdjęcia z wiadomości otrzymanej ode mnie na Twojego maila.
- 2. Zdjęcia automatycznie zapiszą się w folderze "Pobrane".

3. Aby wkleić zdjęcie z pliku należy z menu głównego programu Paint wybrać opcję "Wklej z".

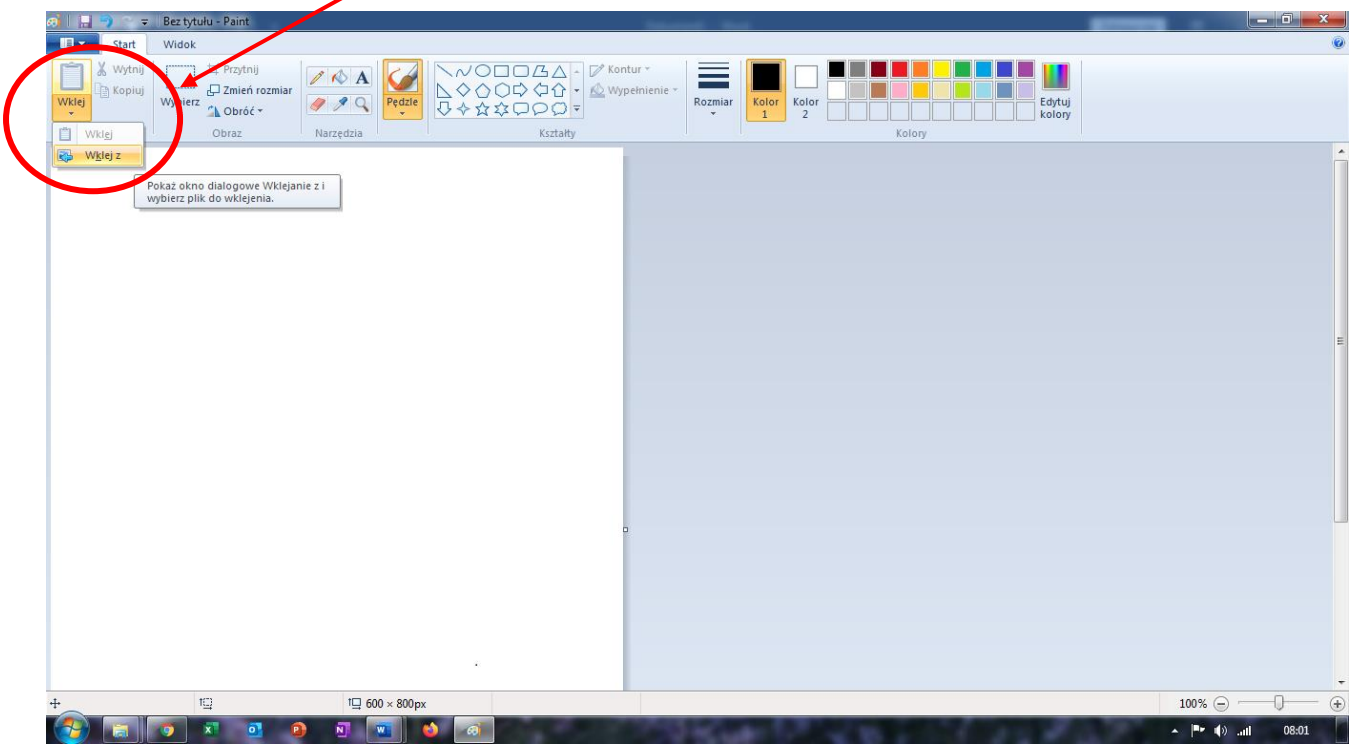

Otworzy się panel z którego należy wybrać właściwy folder. Jeśli nie

przeniesiesz zdjęć w inne miejsce to będą one w folderze "Pobrane".

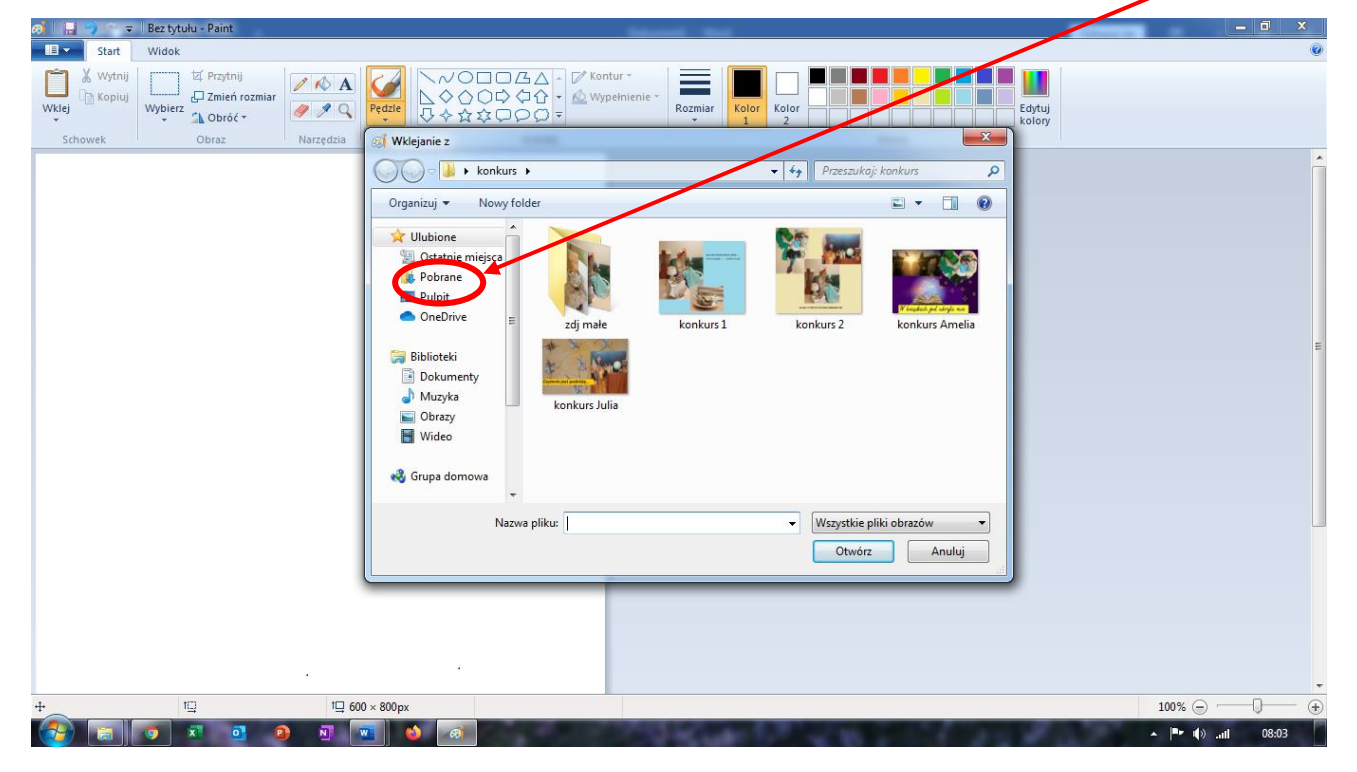

4. Możesz także wstawić hasło. W menu programu wybierasz "Tekst". Pojawi się prostokąt, możesz zmienić jego wielkość i wpisać w nim hasło promujące czytelnictwo.

To trudne zadanie – możesz je pominąć!

5. Kiedy stwierdzisz, że praca jest gotowa prześlij ją do mnie.

Jeśli zadania są za trudne – nie martw się! Wróć do tematu zamieszczonego w ostatnią środę na stronie. Spróbuj zrobić własny kolaż. Samodzielnie edytuj zdjęcia – baw się programem Paint – wtedy lepiej go poznasz.

Serdecznie pozdrawiam, Katarzyna Wiewiór

Przykładowe hasła:

1. JEŚLI CHCESZ BYĆ MĄDRY I BYSTRY JAK ORZEŁ - CZYTAJ KSIĄŻKI PÓKI MOŻESZIIII 2. JEŚLI NIE CHCESZ SWOJEJ ZGUBY, CZYTAJ KSIĄŻKI........... KAŻDY TO LUBI

3. MAŁY, DUŻY CZY TEŻ ŚREDNI CZYTAJ KSIĄŻKI JAK ZAWZIĘTY!!!!!!!!!!!!!!!!!!!!!!!!!!!!!

4. CHCESZ SIĘ PRZENIEŚĆ W INNY ŚWIAT? OD DZIŚ BĄDŹ Z KSIĄŻKĄ ZA PAN BRAT!

5. GDY CI SMUTNO ALBO ŹLE - SIĘGNIJ PO KSIĄŻKĘ - SPRAWI, ŻE UŚMIECHNIESZ SIĘ!

6. JESTEŚ Z KSIĄŻKĄ ZA PAN BRAT? MASZ WIĘC WZBOGACONY ŚWIAT!!!!!

7. KTO TY JESTEŚ? POLAK MAŁY! CZEMU CZYTASZ KSIĄŻKI? ABY MÓJ ŚWIAT BYŁ WSPANIAŁY!!!!!!!!!!!!!!

MOŻNA DODAĆ JESZCZE MAŁYM DRUKIEM POD ZDJĘCIAMI :

- Z APARATEM ...WŚRÓD KSIĄŻEK
- KSIĄŻKOWE PRZYGODY
- BIBLIOTECZNE MOLIKI
- NIEKOŃCZĄCE SIĘ CZYTANIE
- POŻERACZE KSIĄŻEK

## A to moje prace:

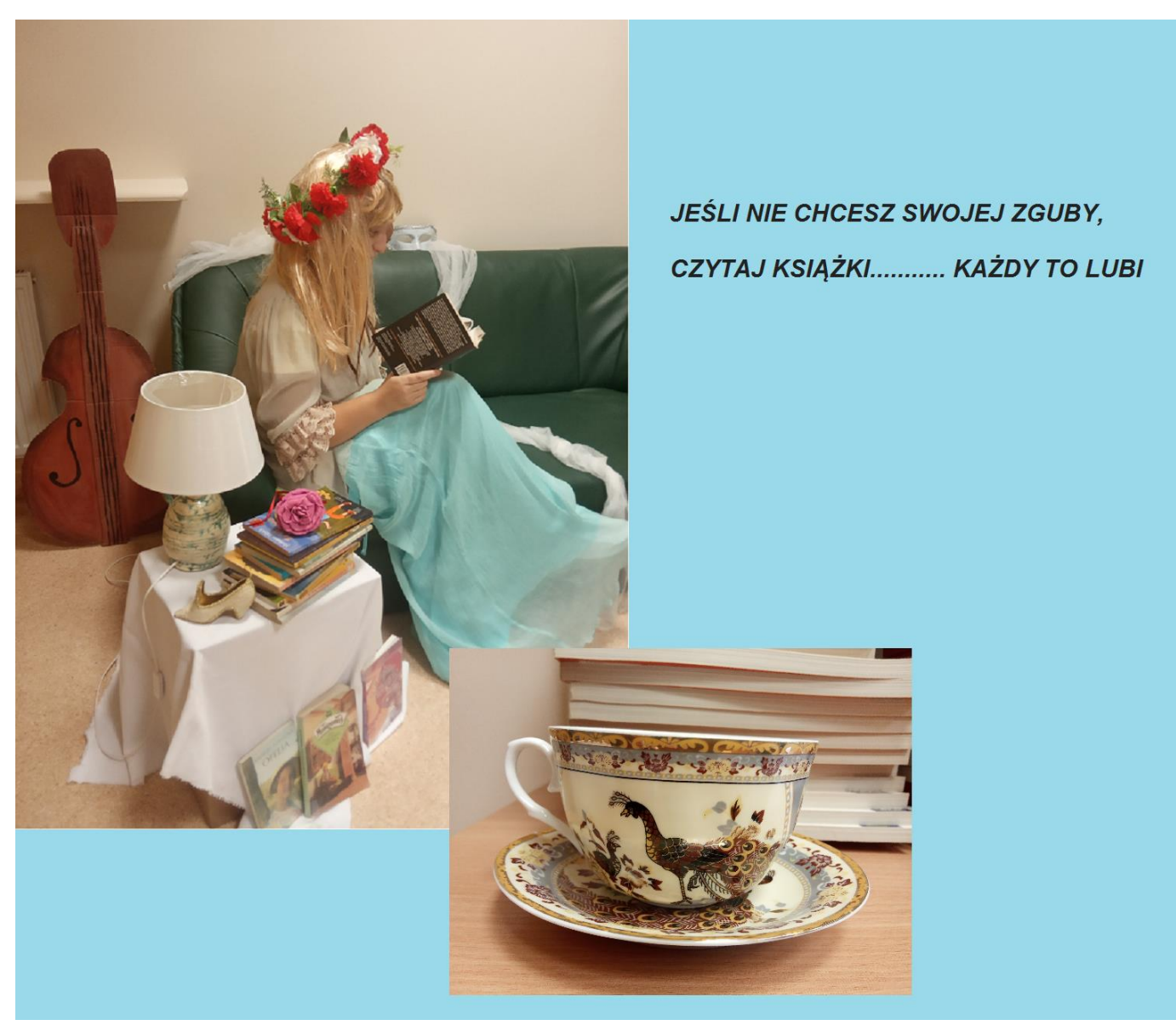

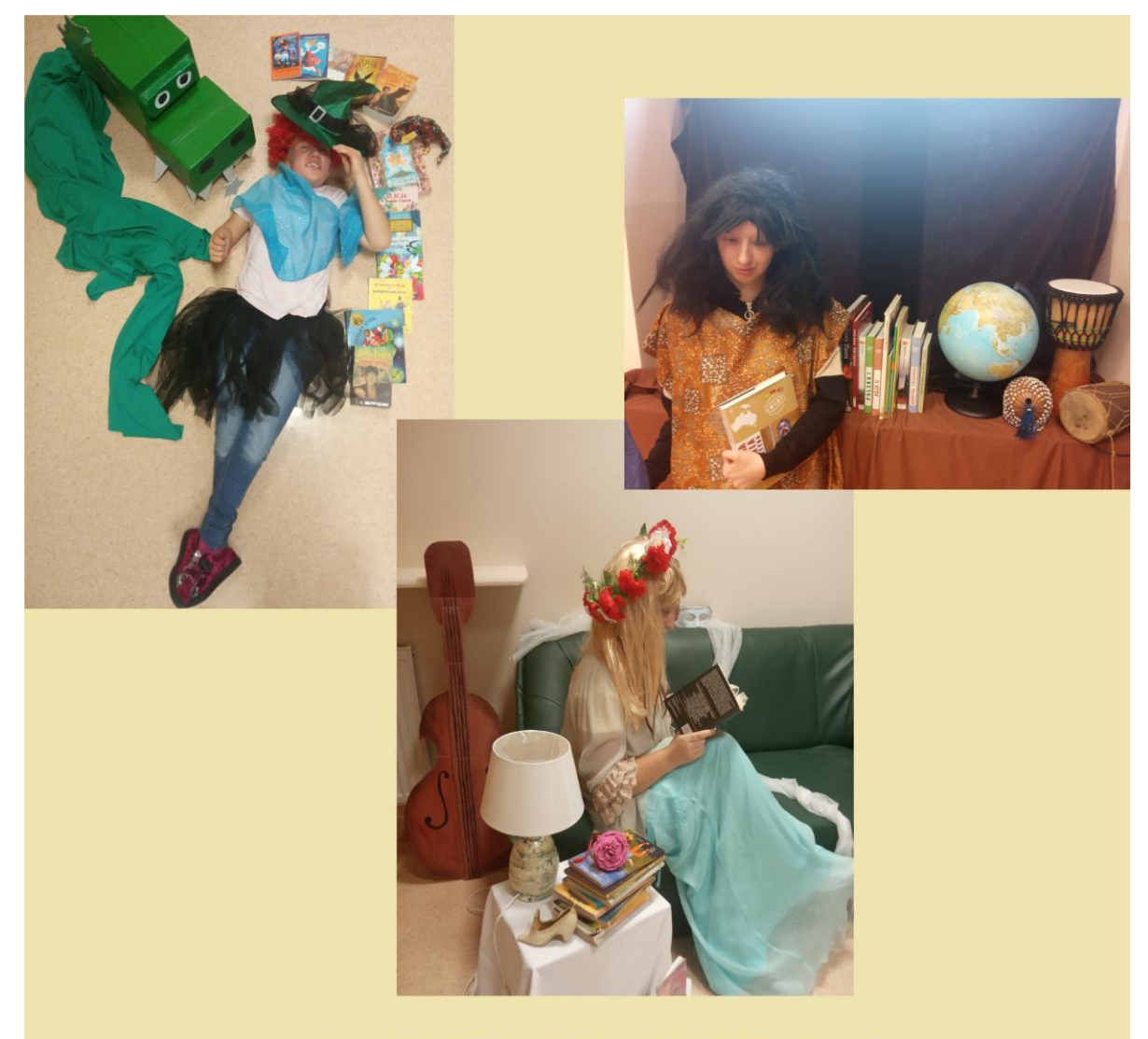

## KLASA I C PDP DO CZYTANIA NAMAWIA CIĘ!

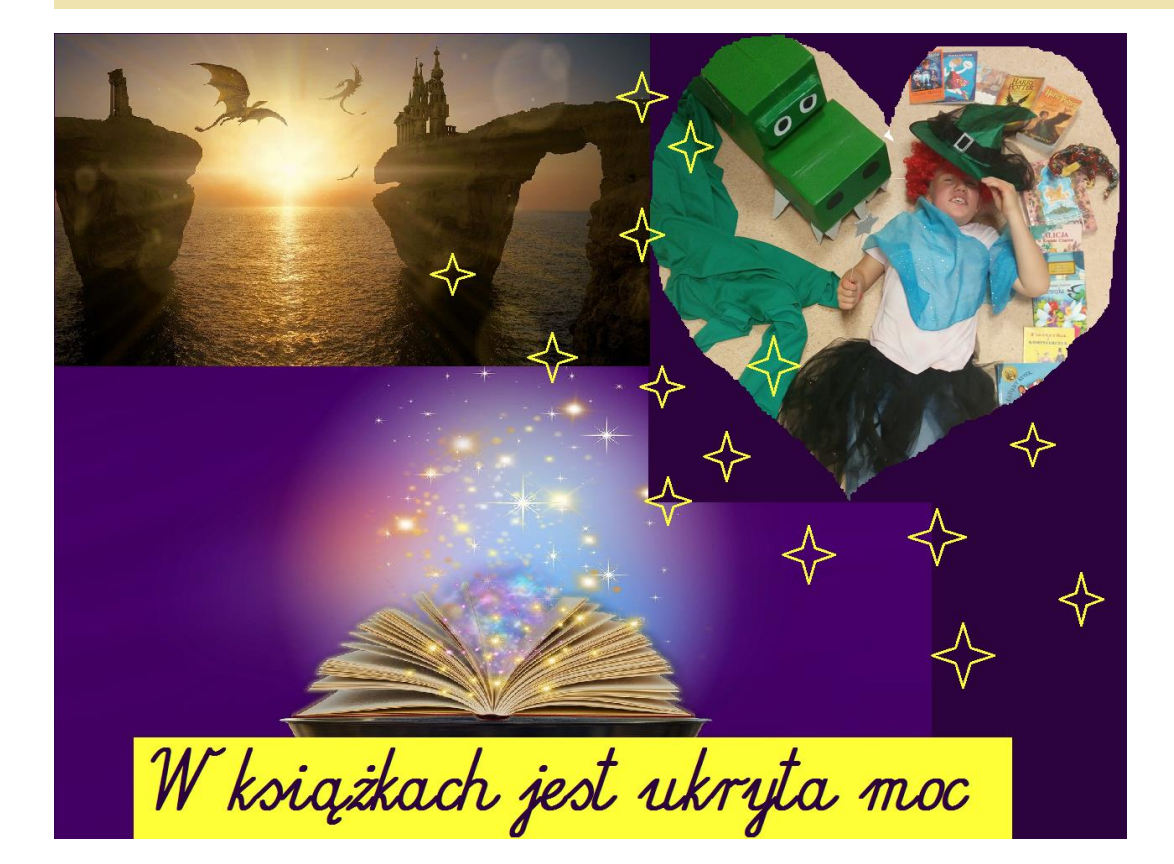

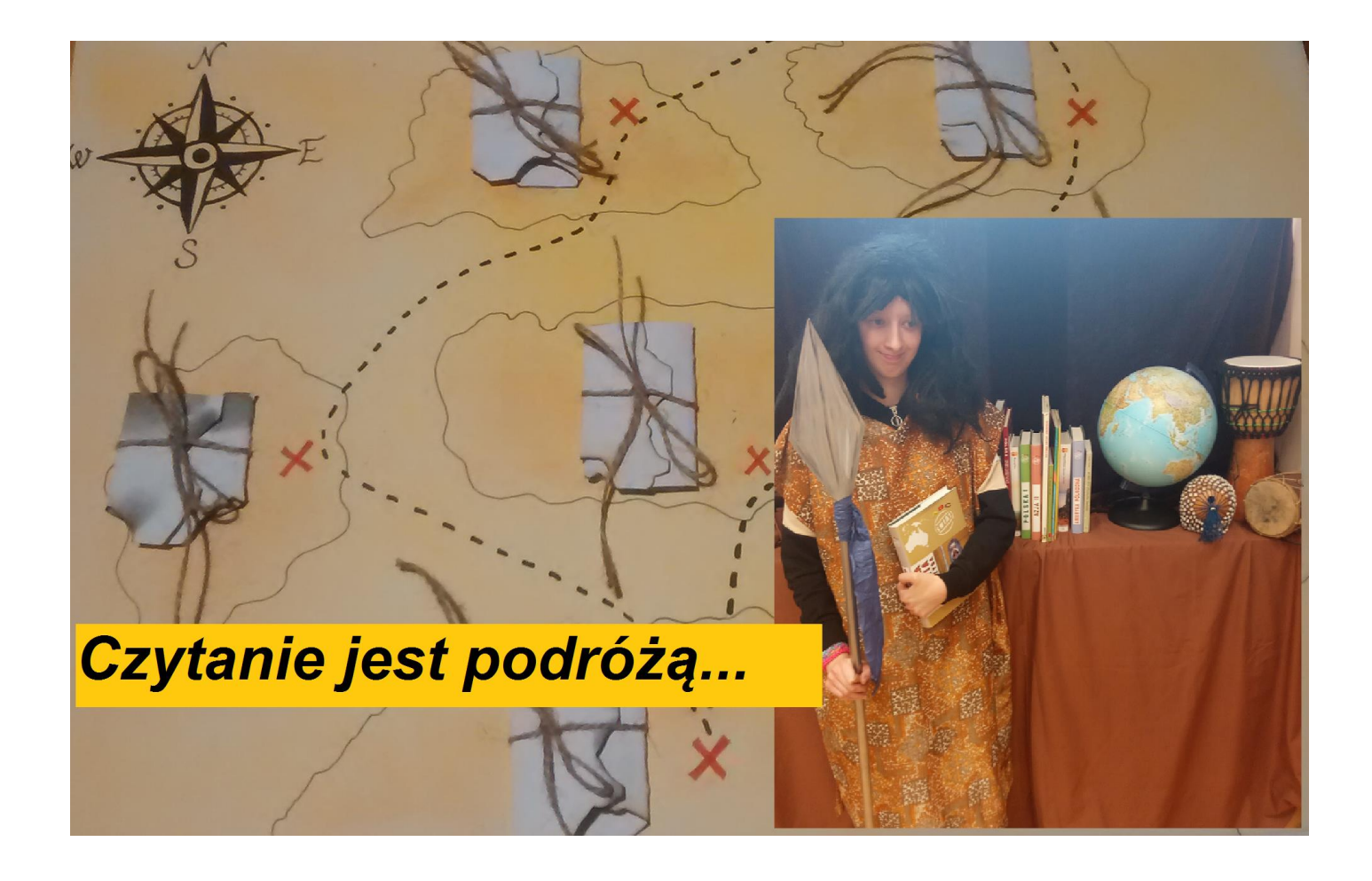

Przypominam, że prace mają zostać umieszczone na stronie szkoły i szkolnym Facebooku.

Jeśli zmieniłaś zdanie i nie chcesz żeby Twoje zdjęcia były w ten sposób

upublicznione – daj mi znać. Pamiętaj, że masz do tego prawo .

Zdjęcia postaram się przesłać jak najszybciej – ale proszę o cierpliwość. Na Twojej poczcie będą jeszcze dziś przed 10.

Dziękuję.